## குறுவழி விசை - **Shortcut Keys for Windows**

## **Windows Keys**

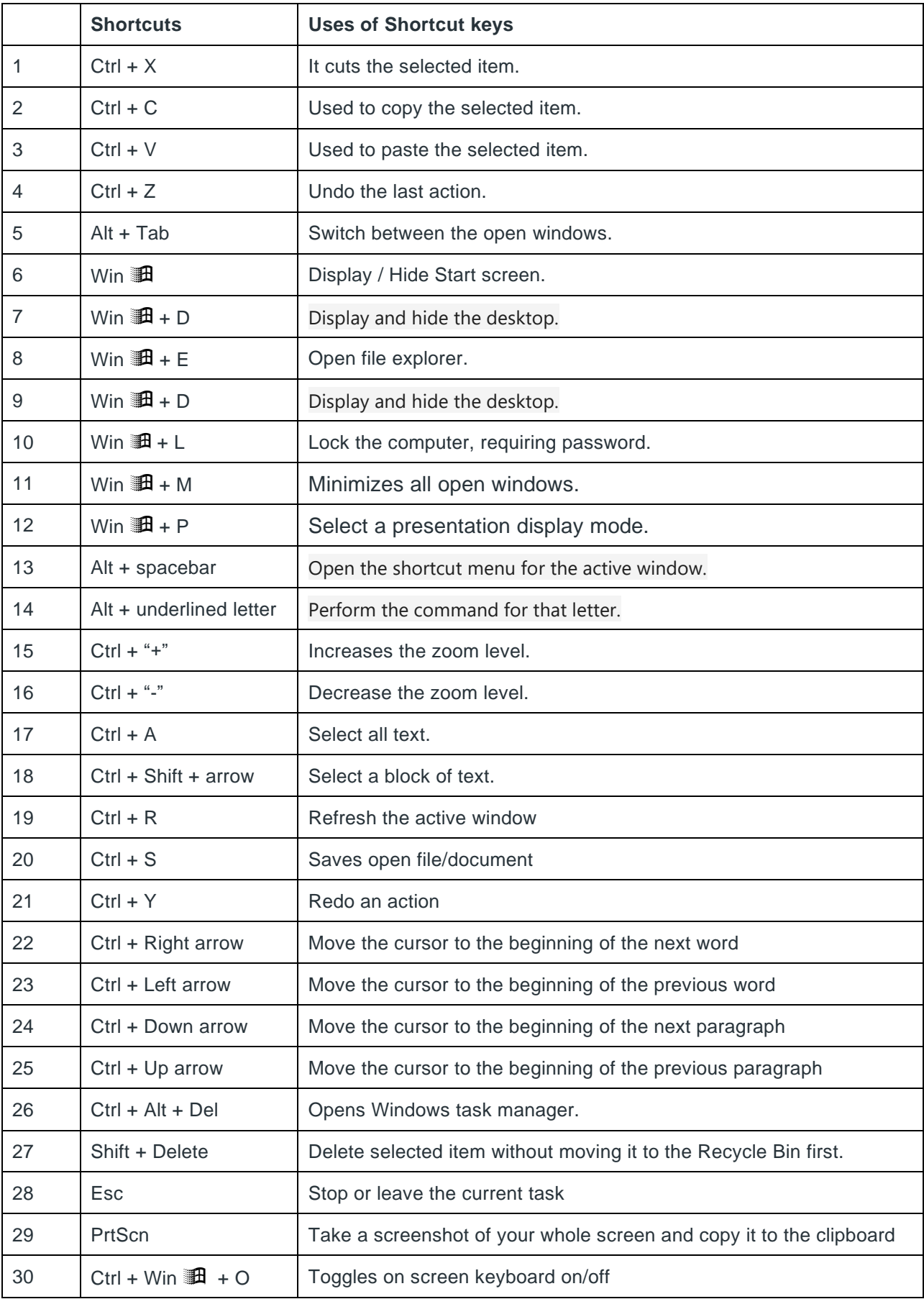